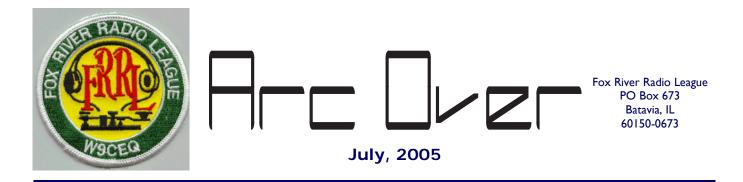

### **President's Traffic**

by Dick Illman, AH6EZ

Since last month, we have had a lot of public service activities in the Fox Valley. The Canoe Race was coordinated by W9AX and reacted to a last minute failure of our Fox 2m repeater by switching over to NIARC. This is a perfect example of the diversified nature of amateur radio communications. The Walter Peyton Sweetness Run was coordinated by K9LU with W9AX as net control. Thanks to everyone who volunteered their time to provide communications for these events. This is an important way for us to demonstrate to our communities that there is a value for them of amateur radio.

By the time you read this, we will have all had fun at Field Day. As I am writing this, I can't forecast the weather or RF propagation. I know that we will have good food and good fellowship. Because of a greatly increased publicity effort, we will probably have a lot more of the public visiting the site and seeing ham radio first hand. Because of the efforts of the Next Gen committee, we will have experienced a fresh influx of younger people who may have caught the spark of ham radio. This is a critical investment in the future of our hobby.

Coming up soon is our July 10 Hamfest that is being coordinated by W9XA. Kermit outlined the support and timing of activities at the June meeting. Our Hamfest is the major fund raising activity for the FRRL and is getting good support from venders so far as it is seem as a good low gasoline consumption hamfest to travel to.

THE JULY MEETING WILL BE AT KERMIT CARLSON'S QTH IN BATAVIA (See the info on page 2). If you have never seen a kilowatt on every ham band or a moon bounce antenna array, this is a meeting you will not want to miss. We will have a talk-in station and someone at the Prisco Center with maps in case you forget. We will have a video of Dayton and some of the Sweetness Run also. The August meeting will hopefully be a video tour of the Motorola Museum which is being disassembled starting July 5. It is my understanding that it will be condensed and consolidated into less floor space.

We have a complete sell out of the Cougar baseball night on Friday July 29. The 50 ticket holders are looking forward to seeing fun minor league baseball, a good social time with our families and fireworks after the game.

I know that Summer in the Midwest is a time of family outdoor activities and vacation travel. I hope that you will successfully include amateur radio. That could be mobile operating along the way or portable activity at a campground or hotel. How about trying IRLP from a distant node to call back to your buddies in the Fox Valley? I have amateur radio on my motorcycle and have the Elecraft QRP rig and a new Buddipole antenna to enjoy.

73, Dick Illman AH6EZ FRRL President

## **July Meeting Information**

THE JULY MEETING WILL BE AT KERMIT CARLSON'S QTH IN BATAVIA. We will have a talk-in station and someone at the Prisco Center with maps in case you forget.

Directions to W9XA: 1150 Mc Kee St Batavia, II Telephone (630) 879-0983

Talk-in and Information on W9CEQ/R 147.21 (+) 103.5pl

Plan to arrive anytime after 6:30 PM for Burgers.....

PLEASE NOTE: The Fabyan Parkway Bridge over the Fox River between Geneva and Batavia MAY be CLOSED on July 12. Please verify this or check with the talk-in station if you are planning to take Fabyan Parkway.

FROM THE NORTH: Take I-90 to the Randall Road Exit, Go SOUTH to Mc Kee St in Batavia, then EAST 0.6 miles to 1150. White Farm house, only the second house from Randal actually on McKee. Park on the street.

FROM THE SOUTH: Take I-88, East-West Tollway now called the Regan Tollway to Orchard Road, Exit North. Orchard slowly turns to a heading of East and Crosses Randall Road. Turn North, (left) about 3 miles, 3 traffic signals to Mc Kee St. Then East, right on McKee 0.6 miles to 1150, White farm house on south side of the street. Park on the street.

McKee does go through to Rte 31, Batavia Avenue, but the Fabyan bridge construction between Batavia and Geneva has caused heavy congestion on Rt 64 in St. Charles, Rte 38 in Geneva and Wilson Street in Batavia. If the Fabyan bridge is closed, plan on at least 45 minutes to get across the Fox River from the East.

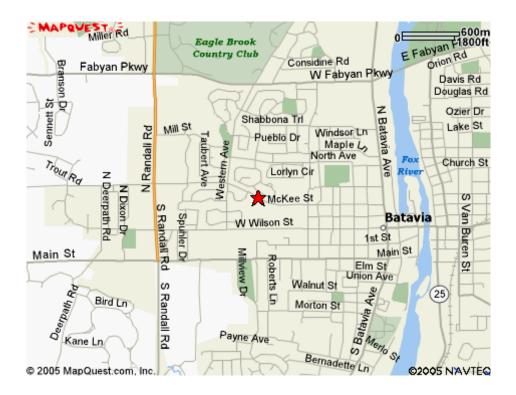

#### WA9TPQ Tower is Back in the Air

By Todd Skogen, KA9OBH

This is in memory of WA9TPQ. Bill Erickson's tower and antenna is back on the air! After being disassembled and in storage for over 1-1/2 years, I finally was able to finish the antenna mounting and coax connections and raise the tower on Father's Day 2005. I am fortunate to have been given the opportunity to acquire Bill and Betty's former tower. Because of Bill's idea for the FRRL HF challenge several years ago, I got back into Ham radio on a more regular basis. I thank him for that. In the wintertime, I checked the bands every night after supper. In the summer when there was more outside work to do, I checked the bands at least a couple of times per week.

Back when the tower was originally delivered to Bill and Betty's house (approximately 1992), it came assembled, and delivered on a semi-truck. When I moved it, the four sections had to be disassembled because a tow truck or crane could not move it out as one piece. When I called US Tower and asked them for the assembly directions to get it back together, they said they could not sell me a copy, and I would not get it back together. Well we proved them wrong. The tower has a new set of lifting cables and of course a new cement pad. (All 8 yards of cement and 300 lbs. of re-bar metal.)

Here are some photos of the tower installation:

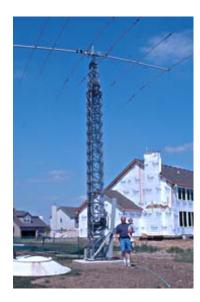

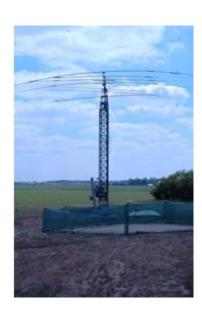

### CW: Putting it All Together (Increasing Code Speed and Learning to Send)

By Tom Kmiotek, AB9IN, FISTS #10607

This is a follow up to the article I wrote for the February, 2004, *ArcOver FRRL Newsletter* entitled, "How I Passed Element 1." If you're interested in passing the 5 word per minute (wpm) CW requirement, I recommend reading my earlier article. You can still purchase the ARRL audio CDs, "Your Introduction to Morse Code." I used the CDs in conjunction with the 11-page instruction manual outlined in, "Introduction to Morse Code" by Chuck Adams, K7QO. The manual is succinct and specifically designed for use with the ARRL 5 wpm audio CDs. It is intended to prepare a person for the Element 1 test in 27 days! The instruction manual is available for free at K7QO's website, but you still need to buy the ARRL audio CDs. I have listed all the addresses for websites and such mentioned herein at the end of the article.

#### Increasing Code Speed

It's rumored that a newspaper reporter once asked legendary Green Bay Packers' running back, Paul Hornung, the secret of his success. Paul Hornung answered with three words, "practice, practice, practice," It's the same for becoming a competent CW operator. Practice, practice, practice.

One code course I consider the "mother lode" of CW courses is, "The K7QO Code Course" by Chuck Adams. The wonderful thing about "The K7QO Code Course" is its versatility. You can learn, improve, or refresh your CW copy skills. The course is versatile because an individual not knowing the Morse Code can start at the beginning and progress to 20 wpm by following the instruction manual (14 pages of text). The manual can help pace a beginner through the 131 files, more than 12.5 hours, of audio CW. The course can also be used as a refresher for operators that may be a little rusty. Most importantly, it is a useful tool for my goal of increasing my copy speed.

I started using "The K7QO Code Course" first as a refresher. I began by taking the "test" for the letters "A – Z." I followed this by practicing with two-, three-, and four-letter words. If you have already passed Element 1 you might want to surf around the 131 files to keep your practice sessions interesting while at the same time increasing your copy speed. If numbers present a problem, you can practice copying call signs for all the call districts, 0 – 9. There is practical application, too. Later files contain the separate elements of a simple QSO, for example, QTH IS; NAME IS; and UR RST IS. Chuck Adams then puts these separate elements together in about a half dozen files of complete QSOs that are more like what you will typically hear on the air. If you get tired of these, there are files of random letters, random numbers, and random characters. Rounding out the course are 41 plain text files, at increasingly higher speeds, for even more variety.

K7QO's website is a gold mine of all sort of CW material. Chuck Adams has been kind enough to offer another 87 files, four hours more of CW, in .mp3 format on his website. Check these out if you are looking for still more practice at higher speeds. You can pick your speed from 20 wpm up to the high speed 55 wpm file. I have more than 1.00GB of CW practice files loaded on my iPod to use in my daily sessions. Finally, don't forget the Morse Code practices sent every day by W1AW. Practice sessions are sent at scheduled times throughout the weekdays on most of the amateur bands. The ARRL also offers .mp3 files of previously aired practice sessions on their website.

"The K7QO Code Course" is available for FREE. The course can be downloaded in ISO format from K7QO's website. If you don't have Internet access or can't download 140MB files easily, just send a return, postage-paid mailer that is large enough for a CD to: FISTS, P.O. Box 47, Hadley, MI 48440, and they will mail a copy of the CD to you. FISTS is a CW Club based in Michigan. Or, you can send Chuck Adams, K7QO a blank CD with a return, postage-paid mailer and he will gladly make a copy for you.

### Learning to Send

I never learned how to send CW correctly. As a matter of fact I never learned to send CW incorrectly, either. Simply put, I never learned to send CW! I didn't know the first thing about using a straight key or paddle to send CW. In my Internet searches, I found very few articles on learning how to send CW. I did find several articles written by radio amateurs debating sending CW using a straight key, a sideswiper single-lever paddle ("bug"), or a dual-lever iambic paddle. I don't want to re-kindle the debate here. I liked the idea of using an iambic paddle and keyer to send perfectly formed characters. Never mind that my spacing might be less than

(Continued on page 6)

### **Bill Erickson HF Challenge Scores**

Due to space limitations the regular report on the HF Challenge will not appear this month. It will return next month. Here are the standings as of 6/15/05.

| Ragchew Class | States/Provinces | DX Countries | Total |
|---------------|------------------|--------------|-------|
| AL9A          | -                | -            | 43    |
| AH6EZ         | -                | -            | 15    |
| NA9A          | -                | -            | 11    |
| W9DTR         | -                | -            | 4     |
| K9FE          | -                | -            | 1     |

| Operator Class | States/ Prov-<br>inces | DX Countries | Total |
|----------------|------------------------|--------------|-------|
| K9JE           | 46/10                  | 115          | 171   |
| W4CEO          | 48/7                   | 112          | 167   |
| K9MMS          | 50/10                  | 79           | 139   |
| W9DTR          | 22/7                   | 81           | 110   |
| K9FBI          | 43/5                   | 42           | 90    |

| Limited Class | States/ Provinces | DX Countries | Total |
|---------------|-------------------|--------------|-------|
| KB9YSI        | 35/2              | 31           | 68    |

| QRO Class | States/ Prov-<br>inces | DX Countries | Total |
|-----------|------------------------|--------------|-------|
| AH6EZ     | 48/9                   | 144          | 201   |
| AL9A      | 50/10                  | 129          | 189   |
| NA9A      | 9/2                    | 155          | 166   |
| WOHED     | 50/7                   | 77           | 134   |
| K9FE      | 15/0                   | 4            | 19    |

### **FRRL Club Nets**

The regular weekly FRRL 2 Meter Net takes place every Tuesday evening at 7:30 pm local time, except on meeting nights, on the W9CEQ repeater, 147.210 MHz. +600 KHz, 103.5 access tone. The Next Gen Hams Nets take place on the 2nd and 4th Wednesday evenings of each month at 8:00 pm local time on the NIARC repeater, W9ZGP—146.580 MHz., +1.08 MHz. (147.660).

perfect and that I would be slow sending, at least I could send the individual characters correctly! I decided to learn sending by using an iambic paddle and a keyer for one straightforward reason; that's what Chuck Adams, K7QO, recommended in his article, "Using an Iambic Paddle."

With correct iambic sending, letters require either one or two paddle strokes with the exception of the letters "P" and "X," which each require three strokes to send. Similarly, all the numbers require either one or two strokes; no more. Procedural signals are either two or three strokes. For example, the procedural signal for "end of transmission" (SK or \*) requires only two strokes to send. In his eight-page article, "Using an Iambic Paddle," Chuck Adams takes you through setting up your paddle and practicing sending each letter. After practicing with the individual characters I was somewhat comfortable with the paddle strokes for all 43 FCC characters. I was able to find some word lists for practice sending in the book, "The Art & Skill of Radio Telegraphy," 4<sup>th</sup> Revised Edition, by William G. Pierpont, NOHFF. Nevertheless, practice sending almost any text is worthwhile. My sending practice then progressed to segments that would be included in a short QSO. For example, I practiced sending: QRL?; CQ CQ CQ DE AB9IN AB9IN K; QTH IS NAPERVILLE, IL NAPERVILLE, IL; NAME IS TOM TOM; RIG HR IS; WX HR IS; ANT HR IS; UR RST IS; and, HW COPY?.

Before I actually got on the air I wanted to be as prepared as possible. Two references that were helpful in preparing my own template for an actual QSO were, "A Beginner's Guide to Making CW Contacts," by Jack Wagoner WB8FSV, and "A Basic CW Operating Manual," compiled by Dan Stegner KB0OBU. With either of these references a beginning CW operator can put together their own cheat sheet for a QSO. I kept my "template" or "cheat sheet" relatively simple. It's a three part QSO with an introduction, middle, and conclusion. In the introduction I give a signal report, QTH, and my name. If the other station reports on the weather or the particulars of their station, I sort of feel obligated to do the same, so I do this in the middle part. I kept my conclusion fairly easy with: TNX NICE QSO ES 73 (other station's call) DE AB9IN AR SK.

#### **Useful CW Websites**

"Introduction to Morse Code" by Chuck Adams, K7QO: http://www.k7qo.net/code.pdf

"The K7QO Code Course" by Chuck Adams: http://www.k7qo.net/

ARRL Morse Code practice files: http://www.arrl.org/FandES/ead/learncw/index.html and http://www.arrl.org/w1aw/morse.html

"Using an Iambic Paddle" by Chuck Adams, K7QO: http://www.k7qo.net/sending.pdf

"The Art & Skill of Radio Telegraphy," 3rd Edition, by William G. Pierpont, NOHFF <a href="http://www.qsl.net/n9bor/n0hff.htm">http://www.qsl.net/n9bor/n0hff.htm</a>. The 3rd Edition is free for downloading at the website. Be aware that it is rather long at over 240 pages. Information on purchasing the paperbound 4th Edition (at actual cost) is also available at the website.

FISTS, The International Morse Preservation Society, http://www.fists.org/

"A Beginner's Guide to Making CW Contacts," by Jack Wagoner WB8FSV: http://www.netwalk.com/~fsv/CWguide.htm

"A Basic CW Operating Manual," compiled by Dan Stegner KB00BU. It appears that this operating manual is only available in hard copy in the Reference Issue, Issue 1, 2005, of *The Keynote, Newsletter of FISTS CW Club*.

Random Photos from Field Day.

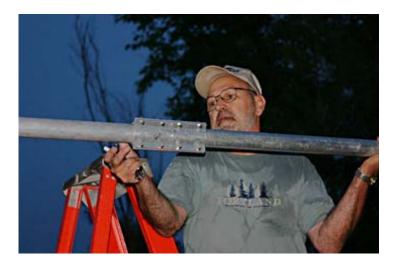

Charles, KC9DAO, checks the alignment of the big 40 meter rotating dipole during Friday night set-up.

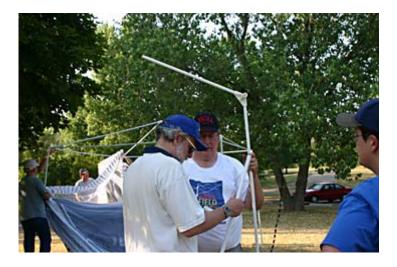

AH6EZ & N9CHA try to solve the great tent-pole puzzle.

# Random Photos from Field Day, Part II

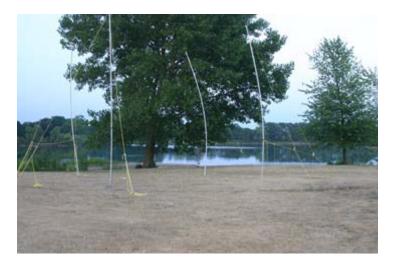

The 20 Meter "Loop by the Lake".

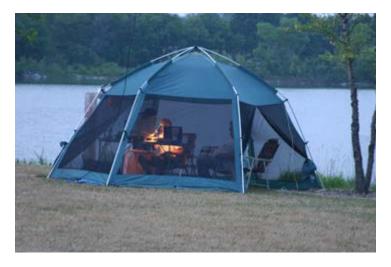

 $\ensuremath{\mathsf{W9CZA}}$  spent a restful evening working PSK31 on the shores of Jericho Lake.

### About the FRRL

The Fox River Radio League, Inc., is a general interest amateur radio club serving the central Fox River Valley area. Records indicate the club has been in existence since at least 1924, and has functioned continuously ever since. We are an ARRL Special Service Club, an Illinois not-for-profit corporation, and a 501©(3) tax exempt organization as specified in IRS Statutes.

We sponsor training classes for new hams,

license examination sessions, an annual hamfest, and participate in various public service events. If you have a specialized amateur radio interest, chances are you can share it with one or more of our club members.

The Fox River Radio League meets on the 2nd Tuesday of every month at the Prisco Community Center Illinois. Aurora, The meeting begins at 7:30 After conducting business, coffee

snacks are served while we socialize. Following the break, a program of interest will be presented. All persons interested in amateur radio are invited to attend. Families are welcome. We hope to see you there!

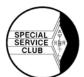

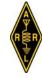

# **License Exams**

The Fox River Radio League, Inc., in conjunction with the ARRL VEC. conducts amateur examinations on the 3rd Tuesday of January, March, May, September and November in the basement of the Prisco Community Center, 150 W. Illinois Street, (South East corner of Lake and Illinois) in Aurora, IL. at 7:30 PM. No advance registration is required, but please be sure to bring your license (if you have one) and a photocopy of it, original CSCEs and a photocopy (if needed), some form of photo identification, and the fee of \$14.00. (The FRRL receives no portion of this fee.)

The next exam session is scheduled to take place during the FRRL Hamfest on July 10, 2005, at Aurora Central Catholic High School.

# Nets

| Net Name  | Freq.   | Day     | Time          |
|-----------|---------|---------|---------------|
| FRRL      | 147.210 | Tuesday | 7:30 PM Local |
| 10-10 CW  | 28.150  | Monday  | 8:00 PM Local |
| 10-10 SSB | 28.720  | Monday  | 8:30 PM Local |

### **FRRL Dues**

Annual dues are payable no later than the January Club Meeting each year. Persons joining during the year will have their first year's dues prorated to the nearest yearly quarter.

Regular dues are \$20.00 a year, Senior Citizen dues are \$12.00. Family dues are \$30.00. You can also help support the FRRL Repeaters by joining as a combined Club/ Repeater member for \$30.00. Repeater dues are \$20.00.

Check with the Treasurer for details and additional dues rates.

### Fox River Radio League

Founded 1924

### Mailing Address:

Box 673 Batavia, Illinois 60510-0673

### Email:

mail@frrl.org

#### Web Site:

http://www.frrl.org

#### President

Dick Illman, AH6EZ

#### Vice President

Kermit Carlson, W9XA

#### Secretary

John Spasojevich, K9COE

#### Treasurer

Larry Shaw, W90KI

#### Directors:

Denny Barfuss, W9HI

Greg Braun, N9CHA

Jack Ekstrom, K9JE

Bob Roehrig, K9EUI

### **Past President**

Bill Schaben, W9AX

### License Trustees:

Kermit Carlson, W9XA Bob Dillon

#### **Newsletter Editor**

Bill Muhr, KB9YSI arcover@frrl.org

#### Webmaster

Eric Lorenz, KC9FQV webmaster@frrl.org

Send Address Corrections to: Fox River Radio League, Inc. 40W981 Bridle Creek Drive St Charles, , Illinois 60175

### **FRRL Event Calendar**

### July, 2005

| FRRL Board Meeting | 5    |
|--------------------|------|
| FRRL Hamfest       | .10  |
| * FRRL Meeting     | . 12 |
| Next Gen Net       |      |
| Next Gen Net       | . 27 |
| Courars Game       | 29   |

### August, 2005

| <b>FRRL</b> | Board Meeting | 2 |
|-------------|---------------|---|
| <b>FRRL</b> | Meeting       | 9 |
| Next        | Gen Net 1     | 0 |

\* See the info on page 2.

### **Handy Web Links**

| FRRL Web Site          | http://www.frrl.org/                      |
|------------------------|-------------------------------------------|
| ARRL Main Site         | http://www.arrl.org/                      |
| ARRL Central Div. Site | http://www.central.arrl.org/              |
| ARRL IL Section Site   | http://www.central.arrl.org/illinois.html |
| ARRL IL Section News   | http://www.arrl.org/sections/?sect=IL     |
| ARRL Contest Page      | http://www.arrl.org/contests/             |
| Contest Calendar       | http://www.hornucopia.com/contestcal/     |
| Callsign Lookup (QRZ)  | http://www.qrz.com/                       |
| Vanity Callsign Info   | http://www.vanityhq.com/                  |
| IRLP Main Page         | http://www.irlp.net/                      |
| AMSAT                  | http://www.amsat.org/                     |
| FCC Services           | http://wireless.fcc.gov/services/amateur  |
| SMC Contest Club       | http://www.w9smc.com/                     |

### **ArcOver FRRL Newsletter**

Copyright 2005, FRRL

The ArcOver is published monthly by the Fox River Radio League, Inc. Articles and letters are always welcome. The normal deadline for material is six days prior to the end of the previous month. Articles can be sent by email to arcover@frrl.org or via U.S. Mail. Contact the Editor for details and submission guidelines

Prior permission is required to republish original ArcOver material.

The opinions expressed in the ArcOver are strictly those of the authors and do not necessarily represent those of the FRRL, Inc. or its sponsors.

# **Local Area Repeaters**

W9CEQ-147.210 MHz. \*

+600 KHz, 103.5 access tone Owned by FRRL

W9CEQ-444.300 MHz. IRLP Node # 4850

+5 MHz, 114.8 access tone Owned by FRRL

W9ZGP-146.580 MHz.

+1.08 MHz (147.660) Owned by NIARC

KC90EM-145.470 MHz.

-600 KHz, 103.5 access tone Owned by Kane County OEM

**W9XA — 224.40 MHz,** +5 MHz, IRLP Node #4846

— **443.65 MHz**, +5 MHz

- 1292.00 MHz, -20 MHz (1272.00)

\* Weekly FRRL Net—Tues. Eve. at 7:30 pm local time.